## Serie 7

1. Unterhalb einer Kläranlage wurden 16 unabhängige Wasserproben aus einem Fluss entnommen und jeweils deren Ammoniumkonzentration  $X_i$  (in  $\mu$ gNH<sub>4</sub>-N/l) mit einem Messgerät bestimmt. Der Mittelwert der Proben ergab  $\bar{x} = 204.2$ .

Wir wollen nun wissen, ob mit diesem Experiment eine Überschreitung des Grenzwerts von 200  $\mu$ gNH<sub>4</sub>-N/l nachgewiesen werden kann (auf dem 5% Niveau).

- a) Nimm an, die Standardabweichung der Messungen sei im voraus aufgrund früherer Studien bekannt. Sie betrage 10  $\mu$ gNH<sub>4</sub>-N/l. Führe unter dieser Annahme einen z-Test durch, um zu überprüfen, ob eine Grenzwertüberschreitung nachgewiesen werden kann. Gib die Modellannahmen, H0, HA, den Verwerfungsbereich, den Wert der Teststatistik und das Testergebnis explizit an.
- b) Wie wahrscheinlich ist es, dass man mit 16 unabhängigen Wasserproben eine Grenzwertüberschreitung nachweisen kann, wenn die wahre Ammoniumkonzentration tatsächlich über dem Grenzwert und zwar bei 205  $\mu$ gNH<sub>4</sub>-N/l liegt?
- c) Wie wahrscheinlich ist es, dass man mit 16 unabhängigen Wasserproben fälschlicherweise eine Grenzwertüberschreitung nachweist, obwohl die wahre Ammoniumkonzentration bei 200  $\mu$ gNH<sub>4</sub>- $N/l$  liegt und den Grenzwert somit genau einhält?
- 2. In dieser Aufgabe untersuchen wir die Wirkung des Zentralen Grenzwertsatzes mittels Simulation. Wir gehen von einer Zufallsvariablen X aus, die folgendermassen verteilt ist: die Werte 0, 10 und 11 werden je mit einer Wahrscheinlichkeit $\frac{1}{3}$ angenommen. Nun simulieren wir die Verteilung von X sowie die Verteilung des Mittelwerts  $\overline{X}$  von mehreren X.
	- a) Simuliere X. Stelle die Verteilung von X mittels eines Histogramms von 1000 Realisierungen von X dar, und vergleiche sie mittels des Normalplots mit der Normalverteilung.

```
> par(mfrow=c(4,2)) # Mehrere Grafiken neben- und untereinander
```

```
> werte <- c(0,10,11) # moegliche Werte von X
```

```
> sim <- sample(werte, 1000, replace = T) # X simulieren
```
- > hist(sim, main = "Original") # Histogramm erstellen
- > qqnorm(sim) # Normalplot erstellen
- b) Simuliere nun  $\overline{X} = \frac{X_1 + X_2 + X_3 + X_4 + X_5}{5}$ , wobei die  $X_i$  die gleiche Verteilung haben wie X und unabhängig sind. Stelle die Verteilung von  $\overline{X}$  anhand von 1000 Realisierungen von  $\overline{X}$  dar, und vergleiche sie mit der Normalverteilung.

```
> n < -5> ## X_1, ..., X_n simulieren und in einer n-spaltigen Matrix (mit 1000 Zeilen)
> ## anordnen
> sim <- matrix(sample(werte, n*1000, replace = T), ncol=n)
> sim.mean <- apply(sim, 1, "mean") # In jeder Matrixzeile X_quer berechnen
> hist(sim.mean, main = paste("Mittelwerte von", n, "Beobachtungen"))
> qqnorm(sim.mean)
```
c) Simuliere nun die Verteilung von  $\overline{X}$  auch für die Fälle, wo  $\overline{X}$  das Mittel von 10 resp. 200  $X_i$  ist. Besprechung: 17., 18. April.

Tabelle der Kumulativen Normalverteilung  $\Phi(z) = P[Z \leq z]$ ,  $Z \sim \mathcal{N}(0, 1)$ 

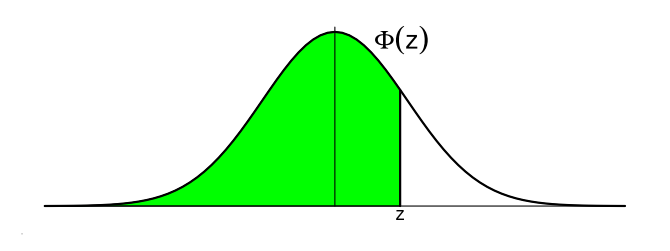

Bsp.:  $P[Z \le 1.96] = 0.975$ 

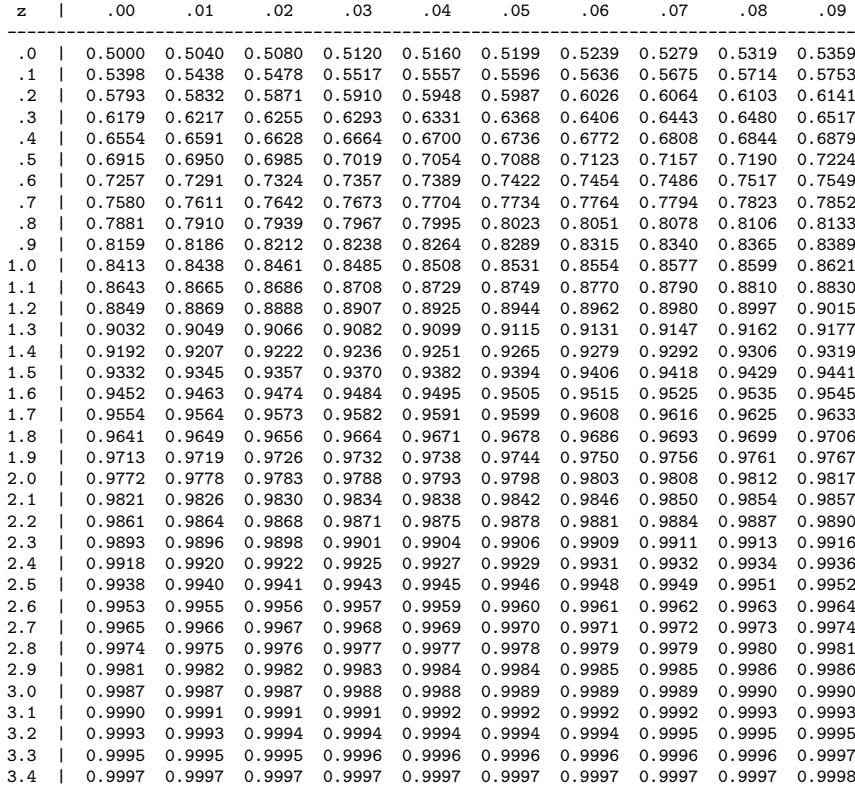